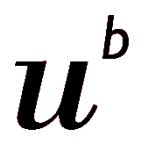

## **Gentests bei der Alpenländischen Dachsbracke**

**(Mai 2019)**

**UNIVERSITÄT BERN** 

 $\boldsymbol{b}$ 

Für die bei Alpenländischen Dachsbracken aufgetretenen Erbkrankheiten **NCL** und **ATX** stehen zwei am Institut für Genetik der Universität Bern entwickelte Gentests zur Verfügung.

**Die Gentests erlauben einen zuverlässigen Nachweis der verantwortlichen Mutationen** für diese rezessiv vererbten Erbkrankheiten und ergibt folgende mögliche Gentest-Resultate:

**NCL-0 bzw. ATX-0**: **Anlagefrei**.

**NCL-1 bzw. ATX-1**: **Träger** (sollten nur mit "Anlagefrei" getesteten Hunden verpaart werden).

**NCL-2 bzw. ATX-2**: **Erkrankte** Hunde die von beiden Elternteilen je eine Kopie der Mutation erhalten haben.

Preis: für einen Test **100 CHF/EUR**, für zwei Tests **150 CHF/EUR.**

Pro Hund **2-5 ml EDTA-Blut** ungekühlt in einem gepolsterten Umschlag an folgende Adresse verschicken:

Für eine zukünftige **Studie zur Farbvererbung** bitten wir Sie gleichzeitig um Einsendung von Fotos der Hunde entweder **per E-Mail** an **cord.droegemueller@vetsuisse.unibe.ch** oder **per WhatsApp** an **0041 77 439 45 41**

**Institut für Genetik** *Gentest Alpenl. Dachsbracke* **Bremgartenstrasse 109A CH-3001 Bern**

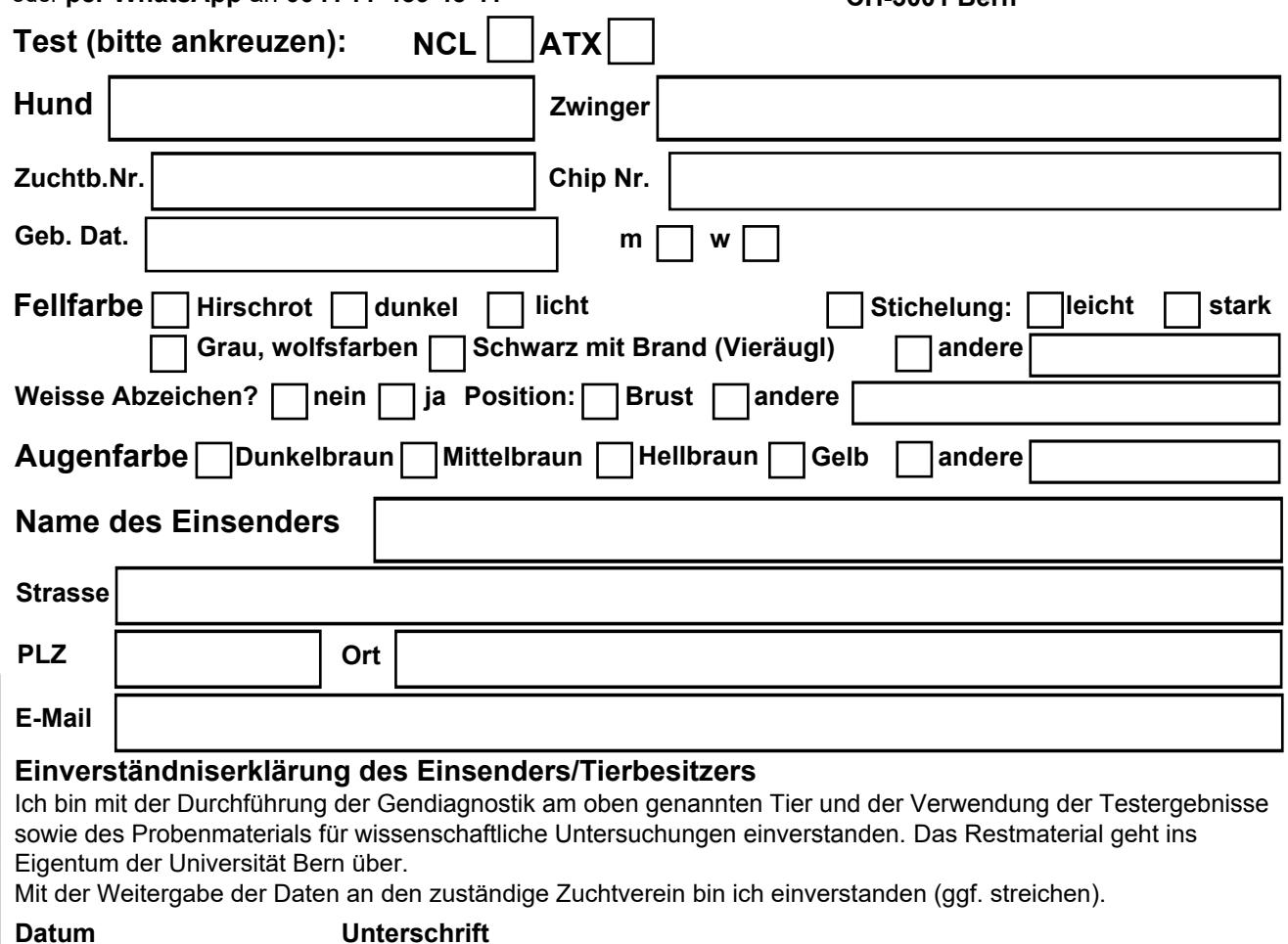

**Bestätigung der Probenahme und Tieridentifikation**

Universität Bern | Liniversität Zürich

vetsuisse-fakultät

**Datum Tierarztstempel + Unterschrift**